## **Resolution ID**

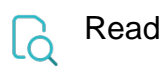

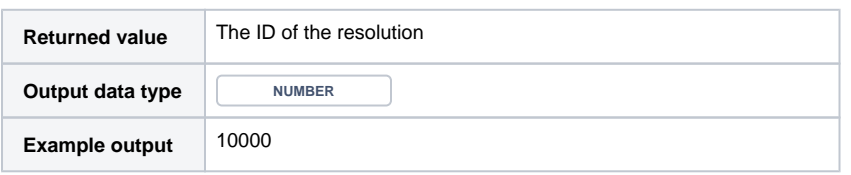

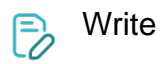

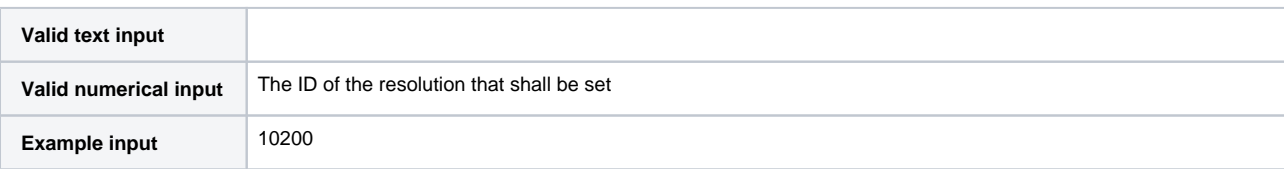